# **Apostas desportivas com o aplicativo Betano no seu celular | Apostas em futebol: Fique à frente com as últimas notícias e análises**

**Autor: symphonyinn.com Palavras-chave: Apostas desportivas com o aplicativo Betano no seu celular**

# **Apostas desportivas com o aplicativo Betano no seu celular**

O aplicativo Betano para celular oferece a você a experiência completa de apostas desportivas e cassino, onde quer que você esteja. Com o bônus de boas-vindas do Betano, você pode obter até R\$500 de bonificação em Apostas desportivas com o aplicativo Betano no seu celular seu primeiro depósito. Siga nossas orientações simples sobre como baixar, instalar e utilizar o aplicativo no seu smartphone ou tablet.

### **Como fazer o download do app Betano no seu celular:**

- 1. Visite o site do Betano em Apostas desportivas com o aplicativo Betano no seu celular seu navegador móvel.
- 2. Toque em Apostas desportivas com o aplicativo Betano no seu celular "Descargue a aplicação para Android" para transferir o arquivo APK do Betano para o seu dispositivo.
- Caso esteja utilizando iOS, abra o Safari e acesse o site do Betano, então clique no botão 3. de compartilhamento ("como uma caixa com seta para cima") e selecione "Na página inicial".

### **Instalação do app e inscrição:**

- 1. Localize o arquivo APK transferido no seu aparelho e clique nele para iniciar a instalação.Nota: Se for o seu primeiro aplicativo APK, você pode precisar configurar manualmente as **"Origens desconhecidas"** nas configurações do seu dispositivo Android antes da instalação.
- 2. Depois de concluída a instalação, abra o aplicativo e selecione "Criar conta" para iniciar o processo de inscrição. Caso já possua uma conta, basta clicar em Apostas desportivas com o aplicativo Betano no

seu celular "Entrar" para acessar. Será solicitado que você forneça informações pessoais, como seu nome completo e data de 3. nascimento. Neste passo, também adicione o código promocional VIPLANCE para obter sua

- Apostas desportivas com o aplicativo Betano no seu celular bonificação de boas-vindas com um bônus de atê R\$500 mais R\$20 em Apostas desportivas com o aplicativo Betano no seu celular apostas grátis.
- Para finalizar a inscrição, envie um documento de identidade junto com um comprovante de 4. residência para verificar sua Apostas desportivas com o aplicativo Betano no seu celular conta Betano.

Após a confirmação do cadastro, aproveite o bônus exclusivo e comece a se divertir fazendo suas apostas favoritas no excelente aplicativo Betano.

**Benefícios do Aplicativo Betano Como usar**

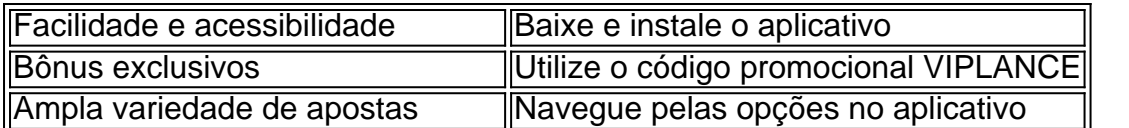

### **Partilha de casos**

Olá! Eu sou o gerador de casos típicos da primeira pessoa em Apostas desportivas com o aplicativo Betano no seu celular português do Brasil. Based on the keywords provided, I understand that you want me to generate a case study on the Betano app. Here's a possible case study:  $-$ 

Case Study: Betano App - A Complete Guide to Downloading and Installing the App The Betano app is a popular online gambling platform that offers a wide range of sports betting and casino games. In this case study, we will explore how to download and install the Betano app on Android and iOS devices.

**Background** 

#### ----------

The Betano app is designed to provide a seamless and user-friendly experience for players who want to enjoy sports betting and casino games on the go. The app is available for both Android and iOS devices, and it offers a wide range of features that make it easy for players to access the platform and start playing their favorite games.

Downloading the Betano App on Android

-----------------------------------

To download the Betano app on Android, follow these steps:

- 1. Open the Google Play Store on your Android device.
- 2. Search for "Betano" in the search bar.
- 3. Click on the Betano app icon to open its page.
- 4. Click the "Install" button to start downloading the app.

5. Wait for the download to complete. This may take a few minutes, depending on your internet speed.

6. Once the download is complete, click the "Open" button to launch the app.

Downloading the Betano App on iOS

------------------------------------ To download the Betano app on iOS, follow these steps:

- 1. Open the App Store on your iOS device.
- 2. Search for "Betano" in the search bar.
- 3. Click on the Betano app icon to open its page.
- 4. Click the "Get" button to start downloading the app.

5. Wait for the download to complete. This may take a few minutes, depending on your internet speed.

6. Once the download is complete, click the "Open" button to launch the app.

Using the Betano App

#### --------------------

Once you have downloaded and installed the Betano app, you can start playing your favorite games and betting on sports. Here are some tips to help you get started:

1. Login to your account: To access the app, you need to create an account or log in to your existing account. To create an account, click on the "Sign Up" button on the app's homepage. 2. Choose your game: The Betano app offers a wide range of games, including sports betting, casino games, and live casino games. You can browse through the games lobby to find the game that suits your interests.

3. Make a deposit: To start playing, you need to make a deposit. The app offers various payment methods, including credit cards, debit cards, and e-wallets. Choose your preferred payment method and follow the instructions to complete your deposit.

4. Place your bets: Once you have funds in your account, you can start placing your bets. Choose your preferred sport, tournament, or game, and select the odds you want to bet on. 5. Enjoy the game: The Betano app offers a user-friendly interface that makes it easy to navigate and enjoy your favorite games. You can also access live streaming of sports events and live dealer games to enhance your gaming experience. **Conclusion** 

----------

In conclusion, downloading and installing the Betano app is a simple and straightforward process. The app offers a wide range of games and betting options, making it a great choice for players who want to enjoy online gambling on the go. With its user-friendly interface, the Betano app is an excellent option for both beginners and experienced players.

Note: This case study is a fictional example, and the details and information provided are for demonstration purposes only.

# **Expanda pontos de conhecimento**

O código Betano oferece bônus de apostas grátis! Utilize o código "LAVIP" e aproveite o acesso a um bônus de 3 R\$500 para alavancar os resultados das suas apostas na plataforma. Confira nossa avaliação completa do código Betano e também dessa casa 3 de apostas esportivas!

Betano Detalhes Código Betano 1. Esportes Deposite para ganhar dobro até R\$500 para usar em **Apostas desportivas com o aplicativo Betano no seu celular** esportes 3 LAVIP 2. Casino 100% até R\$500 + 100 rodadas grátis LAVIP 3. Oferta para NBA Ganhe caso **Apostas**

**desportivas com o aplicativo Betano no seu celular** 3 equipe esteja 20 pontos à frente; LAVIP 4. Aviator Prepare-se para jogar o Aviãozinho no cassino Betano LAVIP 5. 3 Pagamentos rápidos e populares Métodos rápidos como Pix, boleto, Pay4Fun e mais! LAVIP 6. Odds mais altas Odds 3 aumentadas em **Apostas desportivas com o aplicativo Betano no seu celular** partidas selecionadas diariamente LAVIP

Vale a pena se cadastrar na plataforma? Código promocional Betano: Use "LAVIP"

### **comentário do comentarista**

Olá, pessoal!Are you ready to take your sports betting experience to the next level? Look no further than the Betano mobile application! With the app, you can enjoy a wide range of betting options, exclusive bonuses, and so much more. And the best part? You can access it all from the comfort of your own home or on the go, wherever you are, whenever you want.

But what exactly does the Betano app have to offer? Let's take a look at some of the benefits and how you can use it.

- Facilidade e acessibilidade With the Betano app, you can place bets, check your account, and withdraw your winnings with ease. Plus, you can access it all from your phone or tablet, making it super convenient.
- Bônus exclusivos By using the promo code VIPLANCE, you can get a welcome bonus of up to R\$500 and R\$20 in free bets! That's some serious value just for signing up.
- Ampla variedade de apostas From soccer to basketball, tennis to e-sports, the Betano app has something for everyone. You'll never be bored with the wide range of betting options available at your fingertips.

And the best part? You don't even need a computer to get started. Simply download the app, create an account using our easy-to-follow instructions, and you'll be good to go!

So, what are you waiting for? Download the Betano app now and experience the ultimate in sports betting. Come on, you know you want to.

#### **Informações do documento:**

Autor: symphonyinn.com Assunto: Apostas desportivas com o aplicativo Betano no seu celular Palavras-chave: **Apostas desportivas com o aplicativo Betano no seu celular | Apostas em futebol: Fique à frente com as últimas notícias e análises** Data de lançamento de: 2024-07-11

#### **Referências Bibliográficas:**

- 1. [7games quero baixar o aplicativo app](/article/7games-quero-baixar-o-aplicativo-app-2024-07-11-id-2278.pdf)
- 2. <mark>[bônus casino](/html/b�nus-casino-2024-07-11-id-13967.pdf)</mark>
- 3. <u>[2bet poker](/2bet-poker-2024-07-11-id-912.php)</u>
- 4. [jogar lotofacil online e seguro](https://www.dimen.com.br/aid-category-not�cias/jogar-lotofacil-online-e-seguro-2024-07-11-id-30381.pdf)